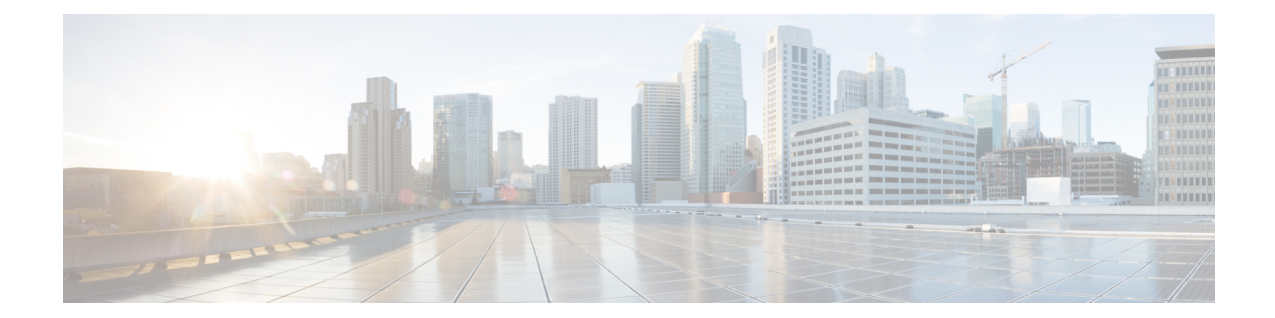

# **IPSG RADIUS Snoop Configuration Mode Commands**

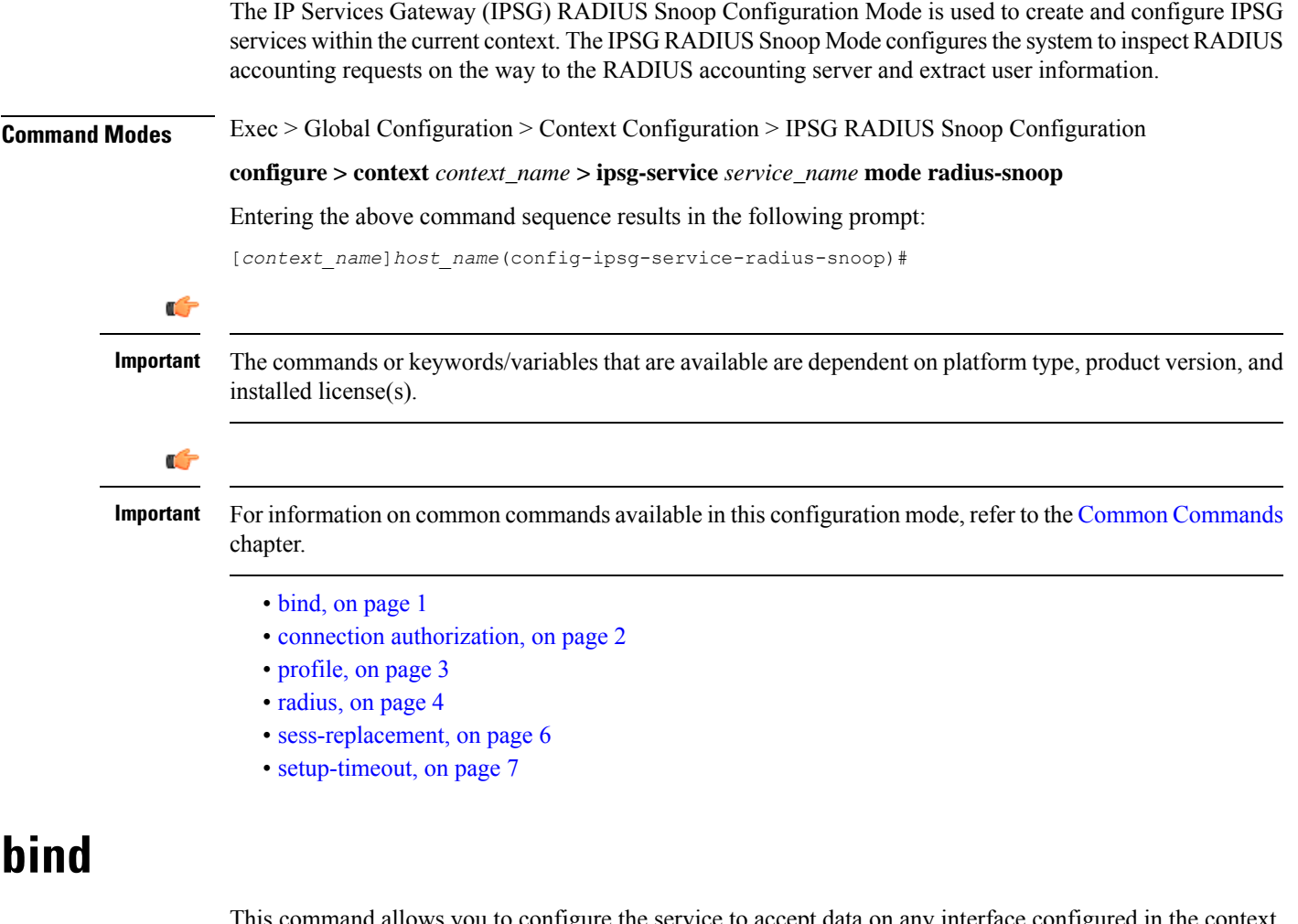

to configure the service to accept data on any interface configured in the context. Optionally, you can also configure the system to limit the number of sessions processed by this service.

<span id="page-0-0"></span>**Product** IPSG

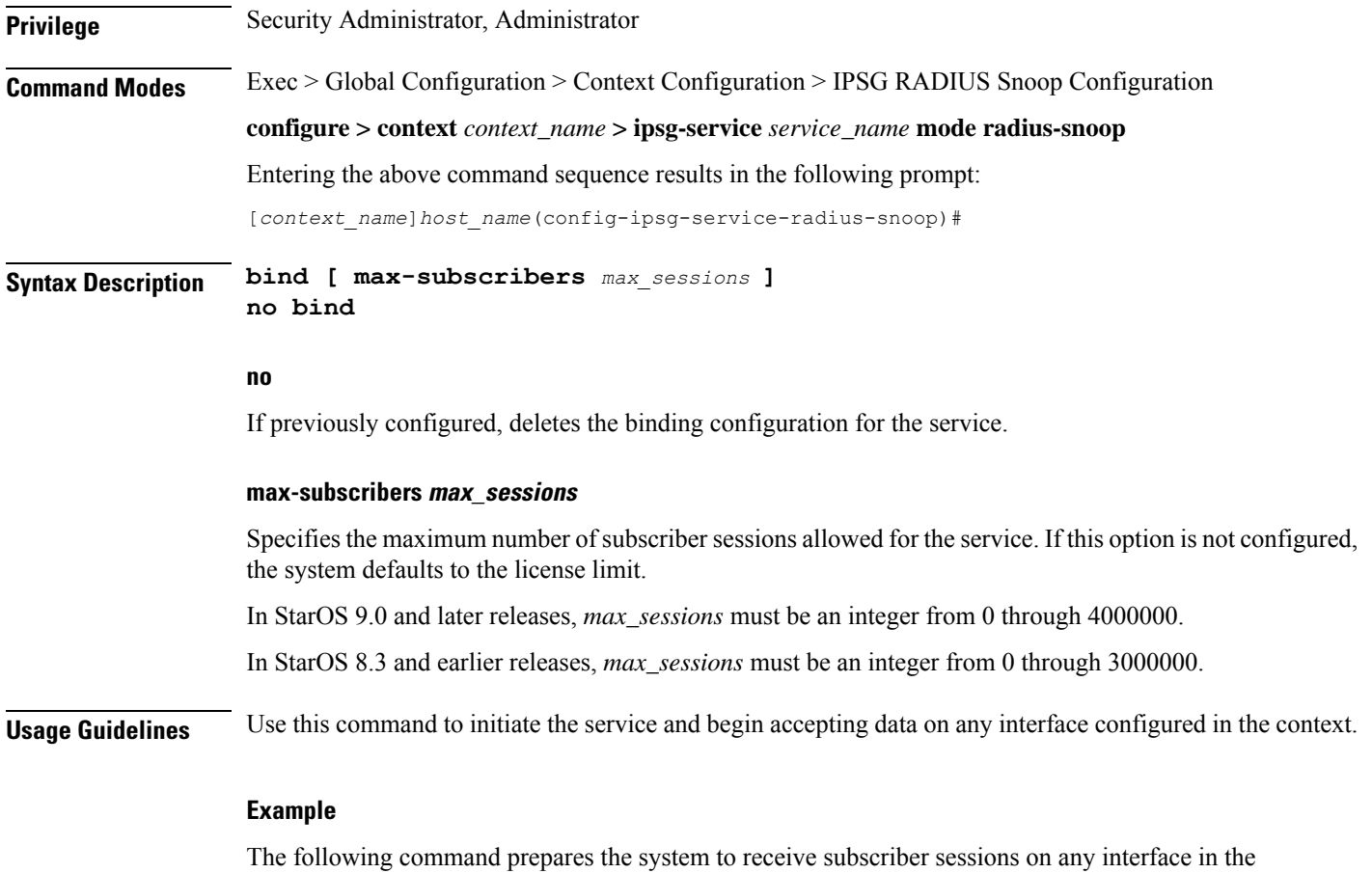

context and limits the sessions to *10000*: **bind max-subscribers 10000**

### <span id="page-1-0"></span>**connection authorization**

This command allows you to configure the RADIUS authorization password that must be matched by the RADIUS accounting requests "snooped" by this service.

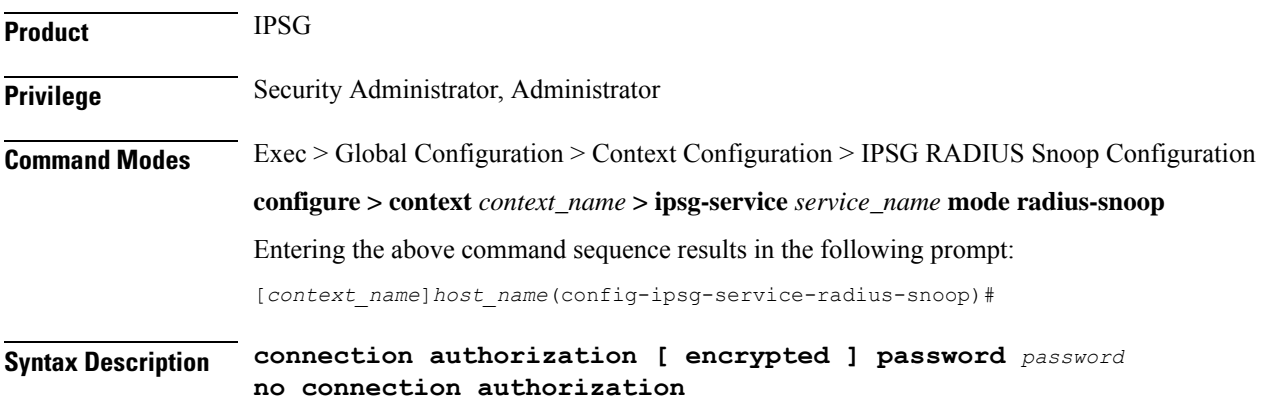

**no**

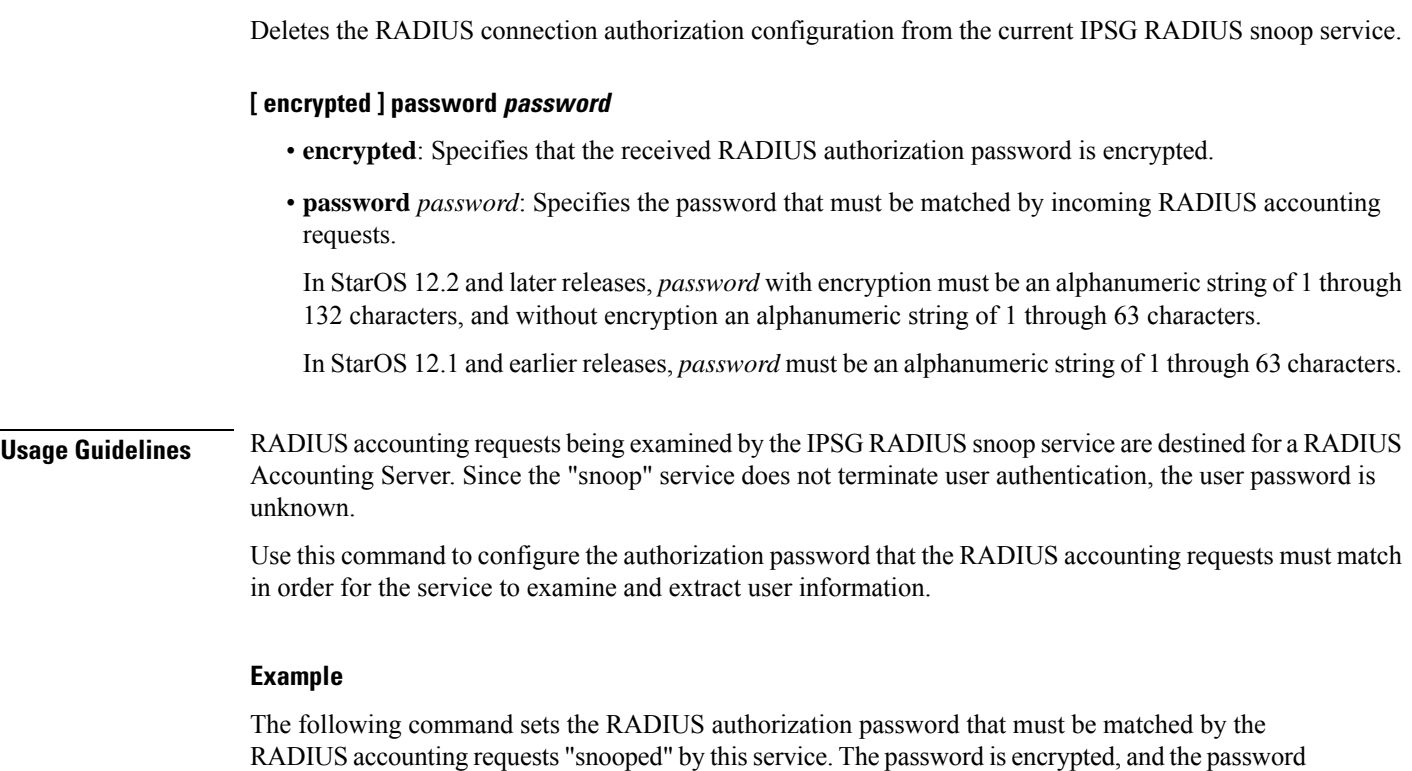

used in this example is "*secret*".

**connection authorization encrypted password secret**

## <span id="page-2-0"></span>**profile**

I

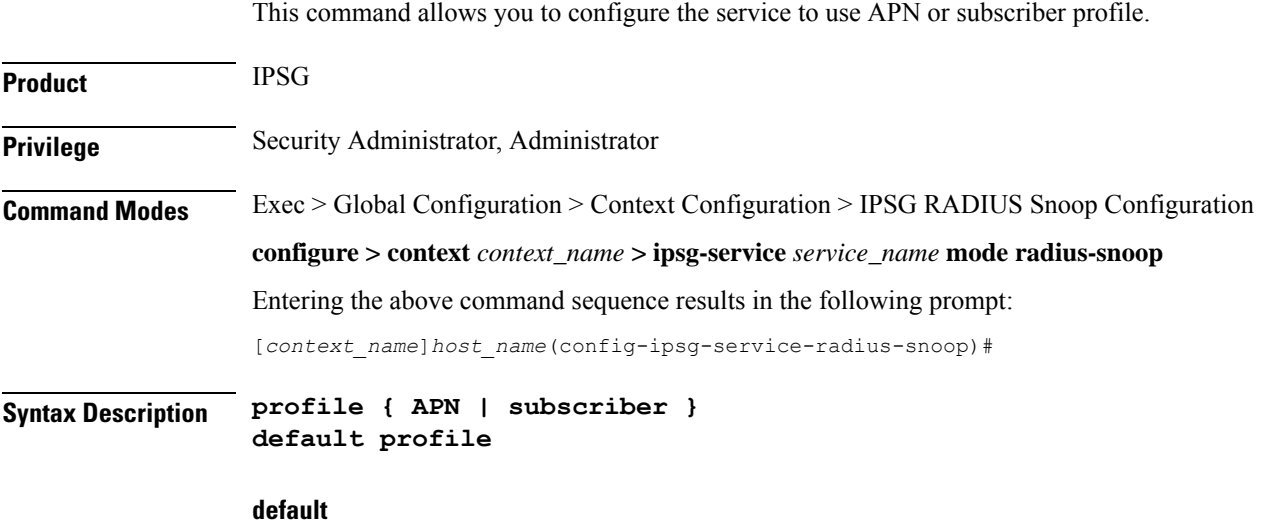

Configures this command with its default setting.

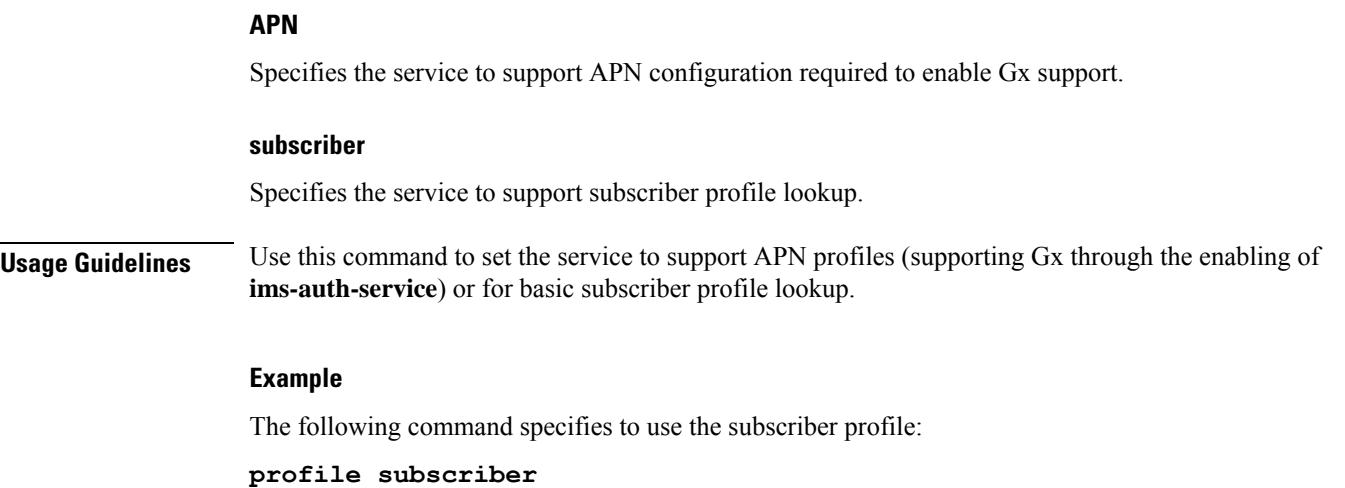

## <span id="page-3-0"></span>**radius**

This command allows you to specify the RADIUS accounting servers where accounting requests are sent after being "inspected" by this service.

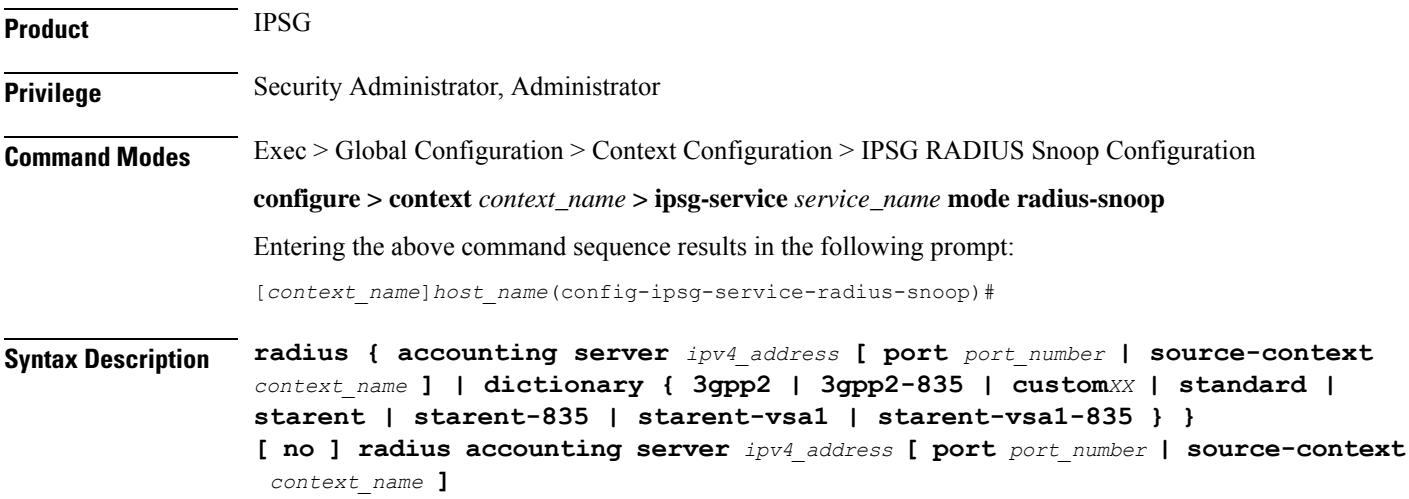

#### **no**

Removes the RADIUS accounting server identifier from this service.

#### **radius accounting server ipv4\_address**

Specifies the IP address of a RADIUS accounting server where accounting requests are sent after being "snooped" by this service in IPv4 dotted-decimal notation.

Up to 16 addresses can be configured.

#### **port port\_number**

Specifies the port number of the RADIUS Accounting Server where accounting requests are sent after being "snooped" by this service.

*port\_number* must be an integer from 1 through 65535.

Default: 1813

#### **source-context context\_name**

Specifies the source context where RADIUS accounting requests are received.

*context\_name* must be an alphanumeric string of 1 through 79 characters.

If this keyword is not configured, the system will default to the context in which the IPSG service is configured.

#### dictionary { 3gpp2 | 3gpp2-835 | custom XX | standard | starent | starent-835 | starent-vsa1 | starent-vsa1-835 **}**

Specifies what dictionary to use. The possible values are described in the following table:

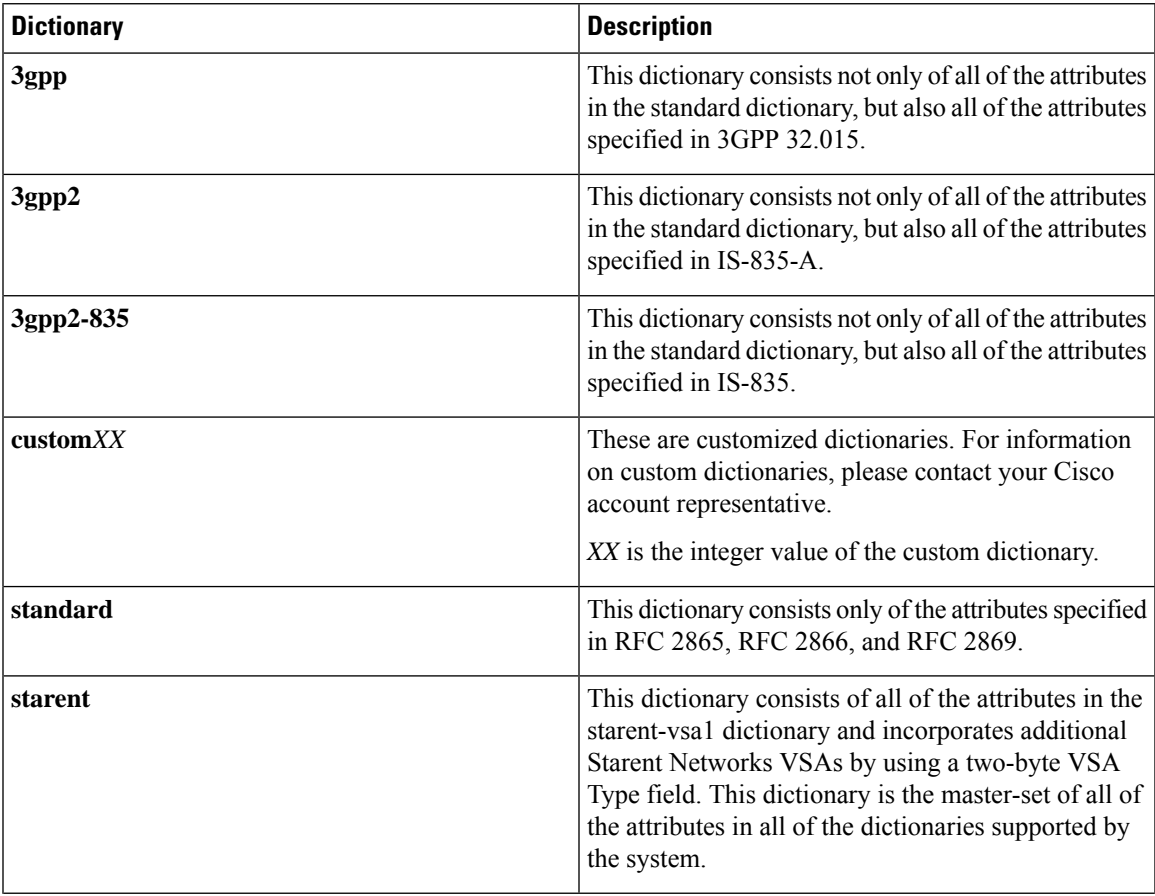

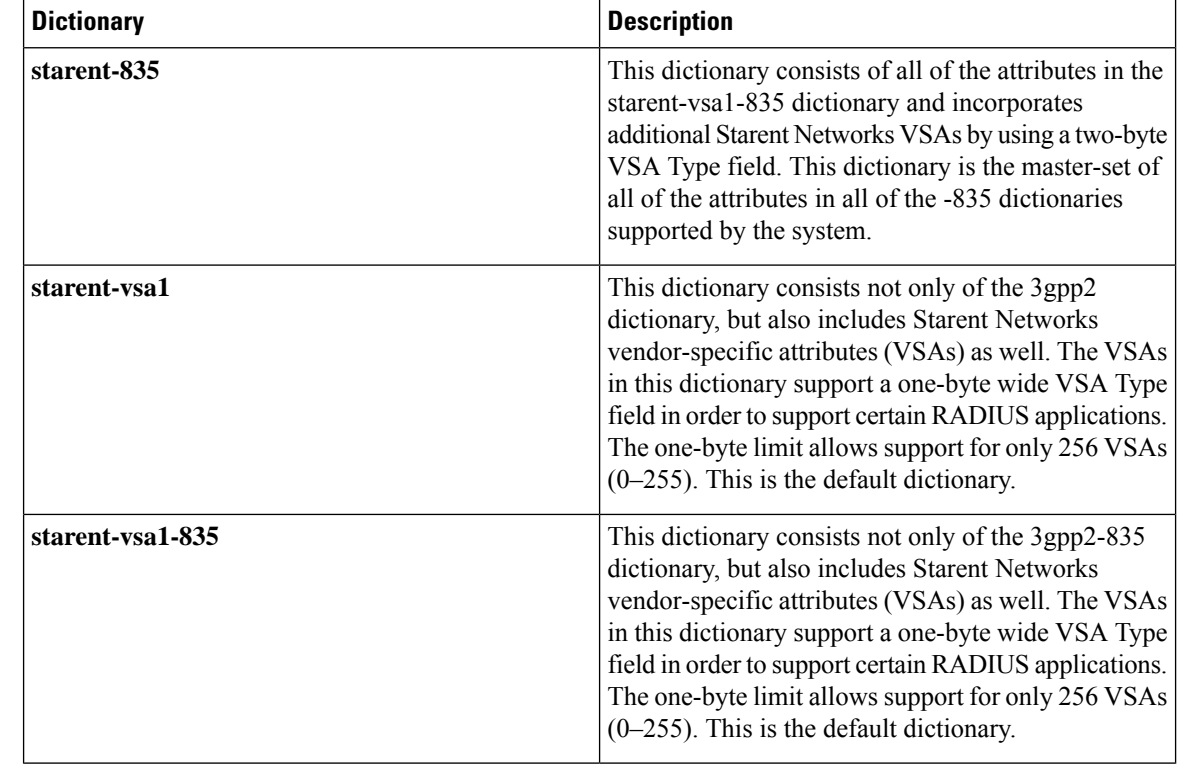

**Usage Guidelines** Use this command to specify the RADIUS Accounting Servers where accounting requests are sent after being snooped by this service.

#### **Example**

The following command specifies the IP address (*10.2.3.4*) of a RADIUS Accounting Server whose accounting requests are to be "snooped", and the source context (*aaa\_ingress*) where the requests are received on the system:

**radius accounting server 10.2.3.4 source-context aaa\_ingress**

### <span id="page-5-0"></span>**sess-replacement**

This command allows you to enable/disable session replacement.

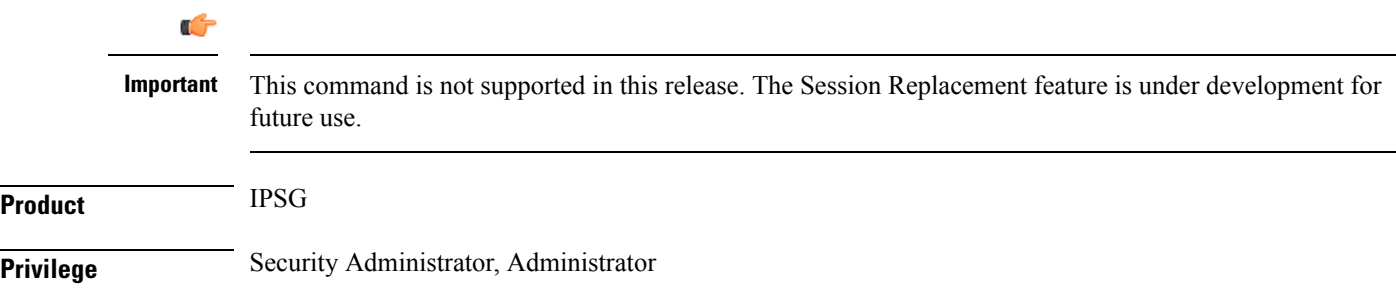

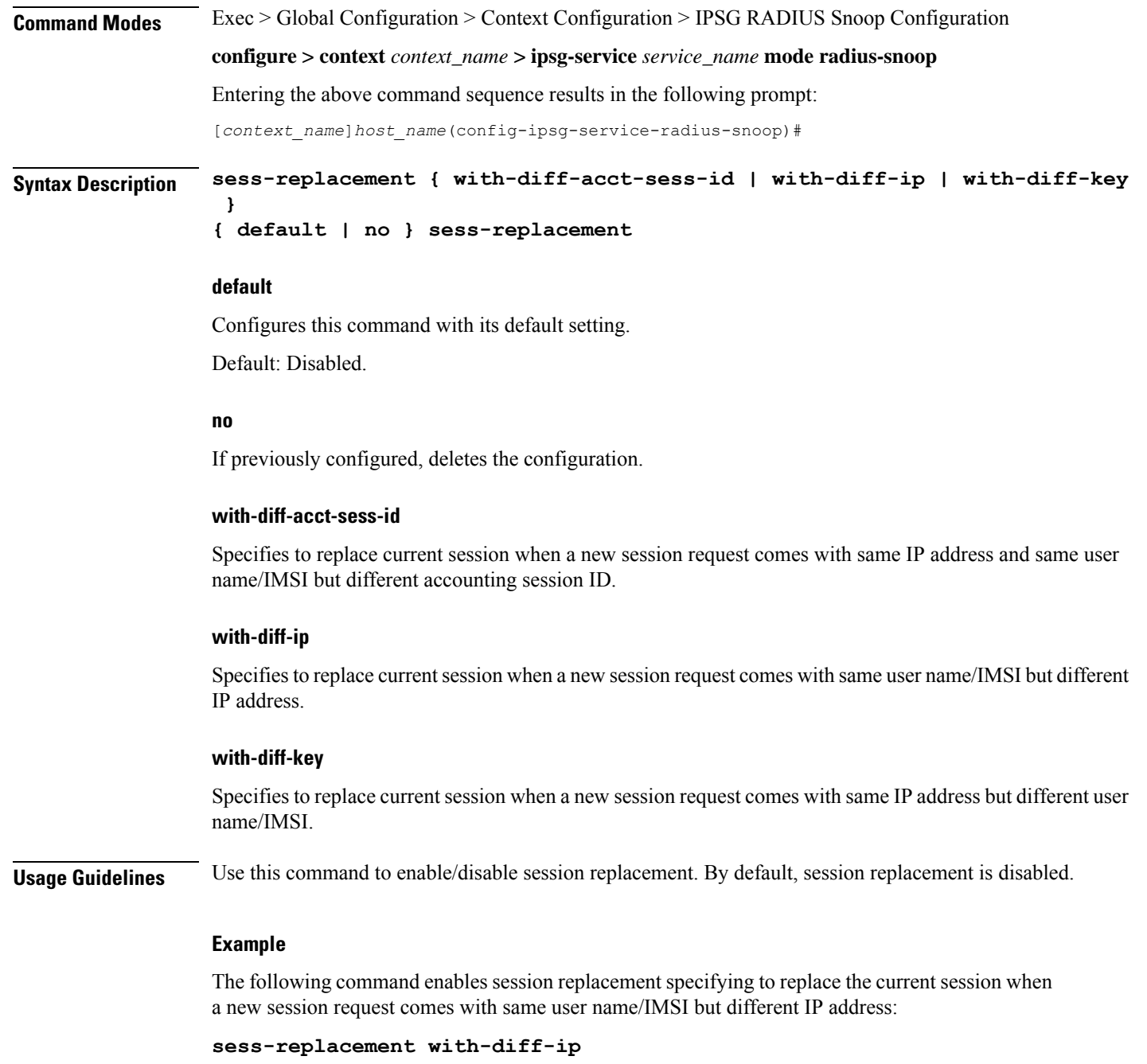

## <span id="page-6-0"></span>**setup-timeout**

This command allows you to configure the timeout value for IPSG session setup attempts.

**Product** IPSG

**Privilege** Security Administrator, Administrator

I

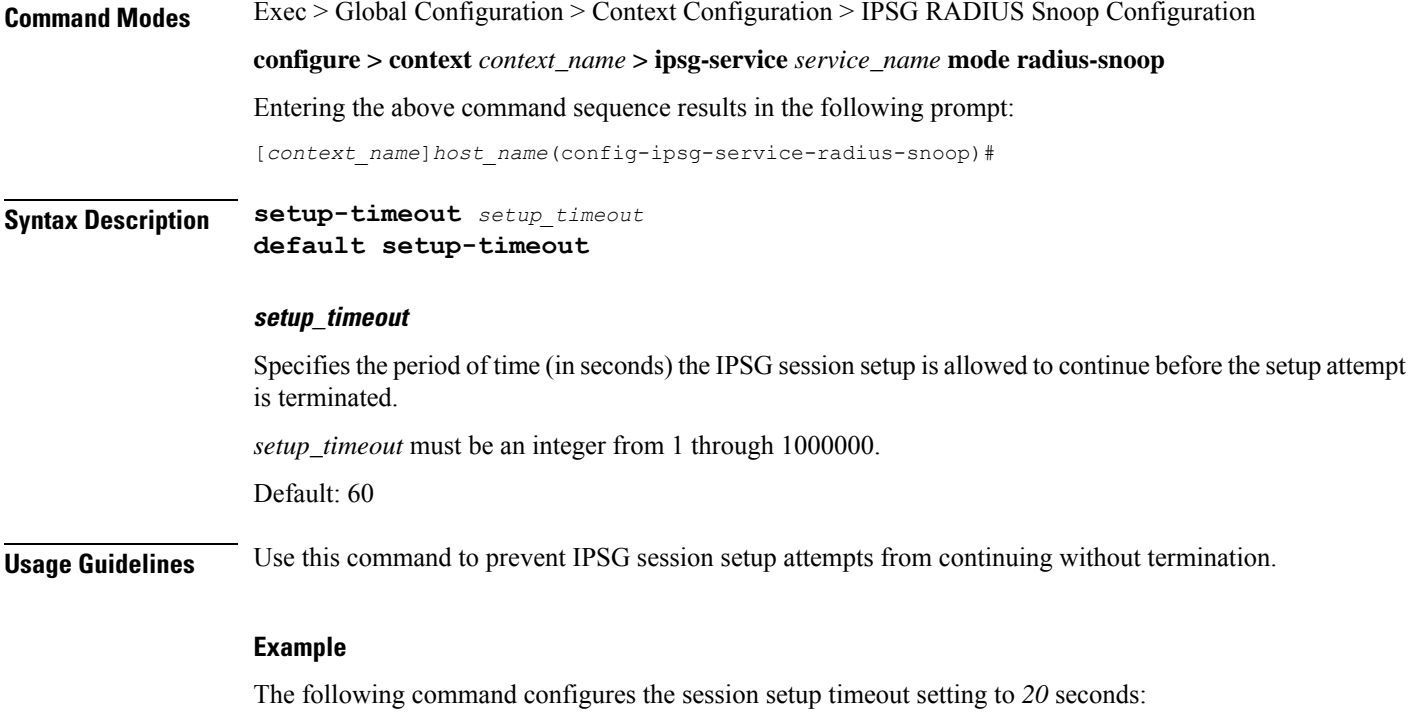

**setup-timeout 20**